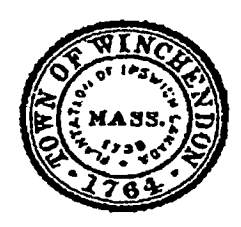

## **TOWN OF WINCHENDON** WINCHENDON TOWN CLERK

AGENDA & NOTICE OF MEETING

 $N_{\rm t}$ Pursuant to the provisions of Chapter 39, Section 23B of the General Laws, as amended, notice is hereby given that a meeting of the following board, committee, or commission will be held on the date and time specified below. Said meeting will be open to the public and press.

RCUD NOU 16 2021 PM4:19

## **BOARD/COMMITTEE: Zoning Board of Appeals Wednesday November 17, 2021 DATE: AMENDED AGENDA TIME: 7:00 p.m.**

**LOCATION: 109 Front Street - 2nd Floor Auditorium (Town Hall)** 

**ALL MEETING NOTICES MUST BE FILED AND TIME STAMPED IN THE TOWN CLERK'SOFFICE AND POSTED ON THE MUNICIPAL**  BULLETIN BOARD 48 HOURS PRIOR TO THE MEETING. (in accordance with Chapter 303 Acts of 1975). THE MEETING ROOM IS HANDICAPPED ACCESSIBLE. WITH ADVANCE NOTICE THE CONSERVATION COMMISSION CAN ARRANGE REASONABLE ACCOMODATIONS FOR PERSONS WITH OTHER DISABILITIES. TO REQUEST ASSISTANCE, CONTACT THE CONSERVATION AGENT AT 978-297-5410

Call to Order

Announcements & Public Comment

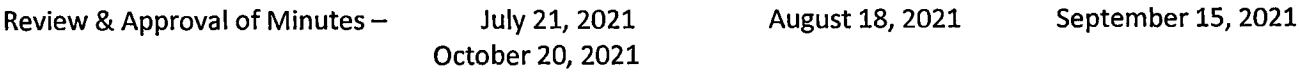

Business:

7:05pm - PUBLIC HEARINGS continuation - Application of Cindy Fitch of 6 Island Road. (also known as Assessors Map 6, Parcel 9) to Alter a Pre-Existing Non-Conforming Parcel or Structure as outlined in Article 6.2.3 of the Winchendon Zoning Bylaws and for a Variance of Dimensional Requirements per Table 7.2 of the Zoning Bylaws. Said property is located in a R40 - Rural Residential district and within the Lake Monomonac Overlay District (LMOD).

7:10pm - PUBLIC HEARING - Application of Melissa Woolfrey of 56 Chase Lane (also known as Assessors Map 7, Parcel 172) to Alter a Pre-Existing Non-Conforming Parcel or Structure as outlined in Article 6.2.3 of the Winchendon Zoning Bylaws and for a Variance of Side Setbacks per Table 7.2 of the Zoning Bylaws. Said property is located in a R80— Rural Residential district.

a a shekara a shekara<br>Tanzaniya mwana mwaka wa 1979

Alternate Member recommendation

Update on Zoning review and update process

Adjourn